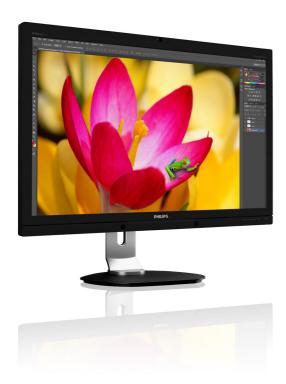

## www.philips.com/welcome

| EN | User manual                | 1  |
|----|----------------------------|----|
|    | Customer care and warranty | 21 |
|    | Troubleshooting & FAQs     | 28 |

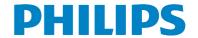

## Table of Contents

| 1. | Imp  | ortant1                             |
|----|------|-------------------------------------|
|    | 1.1  | Safety precautions and maintenance1 |
|    | 1.2  |                                     |
|    | 1.3  | Disposal of product and packing     |
|    |      | material3                           |
| 2. | Set  | ting up the monitor4                |
|    | 2,1  | Installation4                       |
|    | 2.2  | Operating the monitor6              |
|    | 2.3  | MultiView9                          |
|    | 2.4  | Remove the Base Assembly for VESA   |
|    |      | Mounting11                          |
| 3. | lma  | ge Optimization13                   |
| ٥. | 3.1  | SmartImage13                        |
|    | 3.2  | SmartContrast14                     |
|    |      |                                     |
| 4. | Pov  | verSensor™15                        |
| 5. | Buil | lt-in Webcam with Microphone16      |
|    | 5.1  | PC system requirements16            |
|    | 5.2  | Using the device16                  |
| 6. | Tec  | hnical Specifications17             |
|    | 6.1  | Resolution & Preset Modes19         |
|    | 6.2  | Crystalclear19                      |
| 7. | Pov  | ver Management20                    |
| ′. | 101  | ver i lanagement20                  |
| 8. | Cus  | stomer care and warranty21          |
|    | 8.1  | Philips' Flat Panel Monitors Pixel  |
|    |      | Defect Policy21                     |
|    | 8.2  | Customer Care & Warranty23          |
| 9. | Tro  | ubleshooting & FAQs28               |
|    | 9.1  | Troubleshooting28                   |
|    | 9.2  | General FAQs29                      |
|    | 9.3  | Daisy Chain FAQs31                  |
|    | 9.4  | Multiview FAOs32                    |

## 1. Important

This electronic user's guide is intended for anyone who uses the Philips monitor. Take time to read this user manual before you use your monitor. It contains important information and notes regarding operating your monitor.

The Philips guarantee applies provided the product is handled properly for its intended use, in accordance with its operating instructions and upon presentation of the original invoice or cash receipt, indicating the date of purchase, dealer's name and model and production number of the product.

## 1.1 Safety precautions and maintenance

## Warnings

Use of controls, adjustments or procedures other than those specified in this documentation may result in exposure to shock, electrical hazards and/or mechanical hazards.

Read and follow these instructions when connecting and using your computer monitor.

### Operation

- Please keep the monitor out of direct sunlight, very strong bright lights and away from any other heat source. Lengthy exposure to this type of environment may result in discoloration and damage to the monitor.
- Remove any object that could fall into ventilation holes or prevent proper cooling of the monitor's electronics.
- Do not block the ventilation holes on the cabinet.
- When positioning the monitor, make sure the power plug and outlet are easily accessible.
- If turning off the monitor by detaching the power cable or DC power cord, wait for 6 seconds before attaching the power cable or DC power cord for normal operation.

- Please use approved power cord provided by Philips all the time. If your power cord is missing, please contact with your local service center. (Please refer to Customer Care Consumer Information Center)
- Do not subject the monitor to severe vibration or high impact conditions during operation.
- Do not knock or drop the monitor during operation or transportation.

#### Maintenance

- To protect your monitor from possible damage, do not put excessive pressure on the monitor panel. When moving your monitor, grasp the frame to lift; do not lift the monitor by placing your hand or fingers on the monitor panel.
- Unplug the monitor if you are not going to use it for an extensive period of time.
- Unplug the monitor if you need to clean it with a slightly damp cloth. The screen may be wiped with a dry cloth when the power is off. However, never use organic solvent, such as, alcohol, or ammonia-based liquids to clean your monitor.
- To avoid the risk of shock or permanent damage to the set, do not expose the monitor to dust, rain, water, or excessive moisture environment.
- If your monitor gets wet, wipe it with dry cloth as soon as possible.
- If foreign substance or water gets in your monitor, please turn the power off immediately and disconnect the power cord. Then, remove the foreign substance or water, and send it to the maintenance center.
- Do not store or use the monitor in locations exposed to heat, direct sunlight or extreme cold.
- In order to maintain the best performance of your monitor and use it for a longer lifetime, please use the monitor in a location that falls within the following temperature and humidity ranges.

#### 1. Important

- Temperature: 0-40°C 32-95°F
- Humidity: 20-80% RH

## Important information for Burn-in/Ghost image

- Always activate a moving screen saver program when you leave your monitor unattended. Always activate a periodic screen refresh application if your monitor will display unchanging static content. Uninterrupted display of still or static images over an extended period may cause "burn in", also known as "after-imaging" or "ghost imaging", on your screen.
- "Burn-in", "after-imaging", or "ghost imaging" is a well-known phenomenon in LCD panel technology. In most cases, the "burned in" or "after-imaging" or "ghost imaging" will disappear gradually over a period of time after the power has been switched off.

## Warning

Failure to activate a screen saver, or a periodic screen refresh application may result in severe "burn-in" or "after-image" or "ghost image" symptoms that will not disappear and cannot be repaired. The damage mentioned above is not covered under your warranty.

#### Service

- The casing cover should be opened only by qualified service personnel.
- If there is any need for any document for repair or integration, please contact with your local service center. (please refer to the chapter of "Consumer Information Center")
- For transportation information, please refer to "Technical Specifications".
- Do not leave your monitor in a car/trunk under direct sun light.

## Note

Consult a service technician if the monitor does not operate normally, or you are not sure what procedure to take when the operating instructions given in this manual have been followed.

## 1.2 Notational Descriptions

The following subsections describe notational conventions used in this document.

### Notes, Cautions and Warnings

Throughout this guide, blocks of text may be accompanied by an icon and printed in bold or italic type. These blocks contain notes, cautions or warnings. They are used as follows:

## Note

This icon indicates important information and tips that help you make better use of your computer system.

## Caution

This icon indicates information that tells you how to avoid either potential damage to hardware or loss of data

### Warning

This icon indicates the potential for bodily harm and tells you how to avoid the problem.

Some warnings may appear in alternate formats and may not be accompanied by an icon. In such cases, the specific presentation of the warning is mandated by the relevant regulatory authority.

## 1.3 Disposal of product and packing material

### Waste Electrical and Electronic Equipment-WEEE

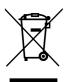

This marking on the product or on its packaging illustrates that, under European Directive 2012/19/EU governing used electrical and electronic appliances, this product may not be disposed of with normal household waste. You are responsible for disposal of this equipment through a designated waste electrical and electronic equipment collection. To determine the locations for dropping off such waste electrical and electronic, contact your local government office, the waste disposal organization that serves your household or the store at which you purchased the product.

Your new monitor contains materials that can be recycled and reused. Specialized companies can recycle your product to increase the amount of reusable materials and to minimize the amount to be disposed of.

All redundant packing material has been omitted. We have done our utmost to make the packaging easily separable into mono materials.

Please find out about the local regulations on how to dispose of your old monitor and packing from your sales representative.

## Taking back/Recycling Information for Customers

Philips establishes technically and economically viable objectives to optimize the environmental performance of the organization's product, service and activities.

From the planning, design and production stages, Philips emphasizes the important of making products that can easily be recycled. At Philips, end-of-life management primarily entails participation in national take-back initiatives and recycling programs whenever possible, preferably in cooperation with competitors, which recycle all materials (products and related packaging material) in accordance with all Environmental Laws and taking back program with the contractor company.

Your display is manufactured with high quality materials and components which can be recycled and reused.

To learn more about our recycling program please visit:

http://www.philips.com/a-w/about/sustainability.

### 2.1 Installation

### Package contents

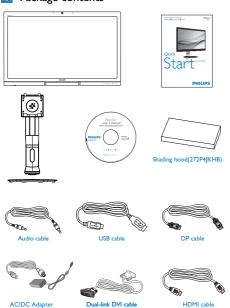

## Note

Use only AC/DC adapter model: Philips ADPC20120,TPV120-REBN2.

### 2 Install base stand

1. Place the monitor face down on a smooth surface. Pay attention not to scratch or damage the screen.

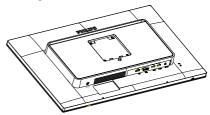

- 2. Hold the stand with both hands.
  - Gently attach the stand to the VESA mount area until the latch locks the stand.
  - (2) Gently attach the base to the stand.
  - (3) Use your fingers to tighten the screw located at the bottom of the base, and secure the base to the stand tightly.

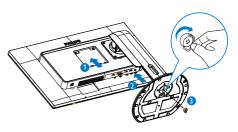

## Install Shading hood (For selected model)

1. Take out of the pieces of shading hood from the pizza box.

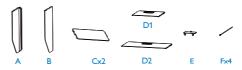

2. Lock the two boards with one sticker.

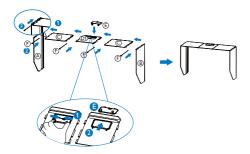

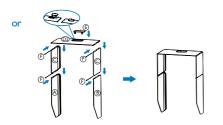

3. Slide down the shading hood on the top of the monitor:

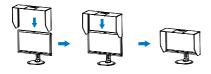

or

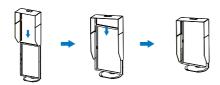

## 4 Connecting to your computer

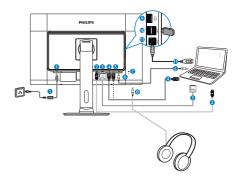

- 1 DC power input
- 2 DisplayPort input
- 3 DVI input
- 4 HDMI1 input
- 5 HDMI2 input
- 6 Audio input
- 7 Kensington anti-theft lock
- 8 Earphone jack
- 9 USB fast charger
- 10 USB downstream
- **1** USB upstream

## 2.2 Operating the monitor

### Description of the control buttons

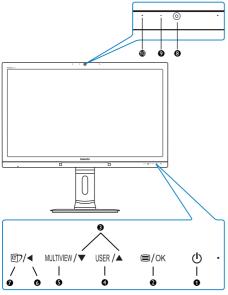

|    | ds         | Switch monitor's power ON and                                                                  |  |  |  |
|----|------------|------------------------------------------------------------------------------------------------|--|--|--|
| 0  | ம          | OFF.                                                                                           |  |  |  |
| 2  | ■/OK       | Access the OSD menu.                                                                           |  |  |  |
| 9  | ■/UN       | Confirm the OSD adjustment.                                                                    |  |  |  |
| 3  |            | Adjust the OSD menu.                                                                           |  |  |  |
| 4  | USER       | User preference key. Customize your own preference function from OSD to become the "user key". |  |  |  |
| 6  | MULTIVIEW  | PiP/PbP/Off/Swap                                                                               |  |  |  |
| 6  | ◀          | Return to previous OSD layer.                                                                  |  |  |  |
|    |            | SmartImage hot key.There                                                                       |  |  |  |
| 7  | 回          | are 6 modes to select: Office,                                                                 |  |  |  |
| •  |            | Photo, Movie, Game, Economy,                                                                   |  |  |  |
|    |            | SmartUniformity, Off.                                                                          |  |  |  |
| 8  | 2.0 Mega   | 2.0 Megapixel Webcam                                                                           |  |  |  |
| 9  | Webcam     | Webcam activity light                                                                          |  |  |  |
| 10 | Microphone |                                                                                                |  |  |  |

## 2 Customize your own "USER" key

This hot key allows you to setup your favorite function key.

1. Press button on the front bezel to enter OSD Menu Screen.

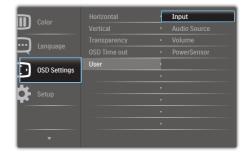

- 2. Press ▲ or ▼ button to select main menu [OSD Settings], then press OK button.
- 3. Press ▲ or ▼ button to select [User], then press OK button.
- Press ▲ or ▼ button to select your preferred function: [Input], [Audio Source], [Volume], or [PowerSensor].
- 5. Press **OK** button to confirm your selection. Now you can press the hotkey **USER** directly on the front bezel. Only your pre-selected function will appear for quick access.

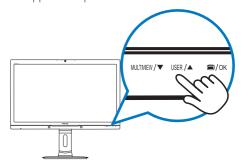

For example, if you selected [Audio Source] as the hotkey, press the USER button on the front bezel, the [Audio Source] menu appears.

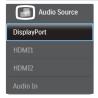

## Independent audio playback, regardless of video input

Your Philips monitor can play the audio source independently, regardless of which video input.

For example, you can play your MP3 player from the audio source connected to the [Audio In] port of this monitor, and still watch your video source connected from [HDMI1], [HDMI2], or [DisplayPort].

1. Press button on the front bezel to enter OSD Menu Screen.

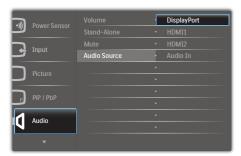

- Press ▲ or ▼ button to select main menu [Audio], then press OK button.
- Press ▲ or ▼ button to select [Audio Source], then press OK button.
- Press ▲ or ▼ button to select your preferred audio source: [DisplayPort], [HDMI1], [HDMI2], or [Audio In].
- 5. Press **OK** button to confirm your selection.

## Note

- The next time you turn on this monitor, it will by default select the audio source you previously selected.
- In case you want to change it, you will have to go through the selection steps again to select your new preferred audio source as the default.

## Description of the On Screen Display

### What is On-Screen Display (OSD)?

On-Screen Display (OSD) is a feature in all Philips monitors. It allows an end user to adjust screen performance or select functions of the monitors directly through an on-screen instruction window. A user friendly on-screen-display interface is shown as below:

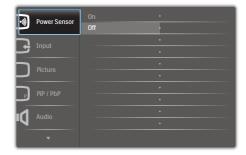

## Basic and simple instruction on the control keys

In the OSD shown above, you can press ▲ ▼ buttons on the front bezel of the monitor to move the cursor, and press OK button to confirm the choice or change.

### The OSD Menu

Below is an overall view of the structure of the On-Screen Display. You can use this as a reference when you want to work your way around the different adjustments later on.

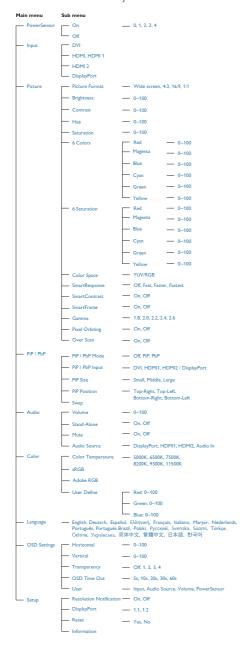

### 5 Resolution notification

This monitor is designed for optimal performance at its native resolution, 2560  $\times$  1440 @ 60 Hz. When the monitor is powered on at a different resolution, an alert is displayed on screen: Use 2560  $\times$  1440 @ 60 Hz for best results.

Display of the native resolution alert can be switched off from Setup in the OSD (On Screen Display) menu.

## 6 Physical Function

### Tilt

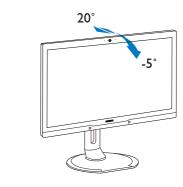

#### Swivel

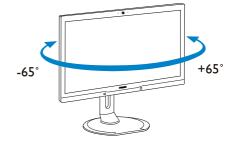

### Height adjustment

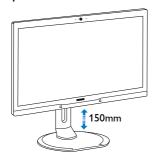

### **Pivot**

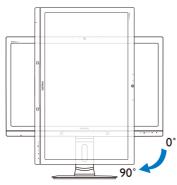

### 2.3 MultiView

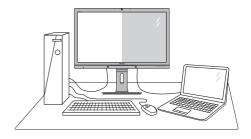

### 1 What is it?

Multiview enables active dual connect and view so that you can work with multiple devices like PC and Notebook side-by-side simultaneously, making complex multi-tasking work a breeze.

### 2 Why do I need it?

With the ultra high resolution Philips MultiView display, you can experience a world of connectivity in a comfortable way in the office or at home. With this display, you can conveniently enjoy multiple content sources at one screen. For example: You may want to keep an eye on the live news video feed with audio in the small window, while working on your latest blog, or you may want to edit an Excel file from your Ultrabook, while logged into secured company intranet to access files from a desktop.

## 3 How to enable MultiView by hotkey?

1. Press the hotkey MULTIVIEW directly on the front bezel.

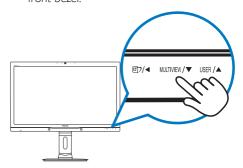

The MultiView selection menu appears.
 Press ▲ or ▼ button to select.

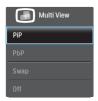

3. Press **OK** button to confirm your selection and then exit automatically.

### 4 How to enable MultiView by OSD menu?

Besides pressing the hotkey MULTIVIEW directly on the front bezel, the MultiView function can also be selected in OSD menu.

1. Press button on the front bezel to enter OSD Menu Screen.

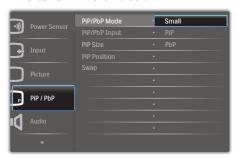

- 2. Press ▲ or ▼ button to select main menu [PiP / PbP], then press OK button.
- Press ▲ or ▼ button to select [PiP / PbP Mode], then press OK button.
- 4. Press ▲ or ▼ button to select [PiP] or [PbP].
- Now you can move backward to set the [PiP / PbP Input], [PiP Size], [PiP Position], or [Swap].
- 6. Press **OK** button to confirm your selection.
- MultiView in OSD menu
- PiP / PbP Mode: There are two modes for MultiView: [PiP] and [PbP].

### [PiP]: Picture in Picture

Open up a sub-window of another signal source.

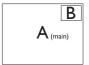

When the sub source is not detected:

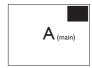

### [PbP]: Picture by Picture

Open up a sub-window sideby-side of another signal source.

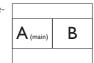

When the sub source is not detected:

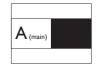

### Note

The black strip shows on the top and the bottom of the screen for the correct aspect ratio when in the PbP mode.

 PiP / PbP Input: There are four different video input to choose as the sub display source: [DVI], [HDMI 1], [HDMI 2], and [DisplayPort].

Please refer below table for compatibility of main/sub input source.

| 4+7               |        | SUB SOURCE POSSIBILITY (XI) |     |        |        |  |
|-------------------|--------|-----------------------------|-----|--------|--------|--|
| <b>Multi</b> View |        | DP                          | DVI | HDMI 1 | HDMI 2 |  |
| MAIN              | DP     |                             | •   | •      | •      |  |
| SOURCE            | DVI    | •                           |     |        |        |  |
|                   | HDMI 1 | •                           |     |        |        |  |
| (×I)              | HDMI 2 | •                           |     |        |        |  |

 PiP Size: When PiP is activated, there are three sub-window sizes to choose: [Small], [Middle], [Large].

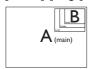

 PiP Position: When PiP is activated, there are four sub-window positions to choose.

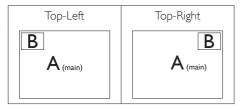

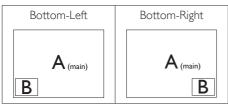

 Swap: The main picture source and the sub picture source swapped on the display.

Swap A and B source in [PiP] mode:

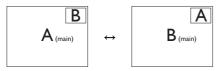

Swap A and B source in [PbP] mode:

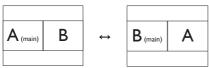

• Off: Stop MultiView function.

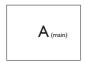

### Note

When you do the SWAP function, the video and its audio source will swap at the same time. (Refer to page 7 "Independent audio playback, regardless of video input" for more detail.)

## 2.4 Remove the Base Assembly for VESA Mounting

Before you start disassembling the monitor base, please follow the instructions below to avoid any possible damage or injury.

1. Extend the monitor base to its maximum height.

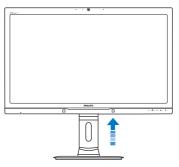

Place the monitor face down on a smooth surface. Pay attention not to scratch or damage the screen. Then lift the monitor stand.

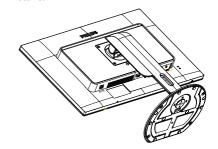

3. While keeping the release button pressed, tilt the base and slide it out.

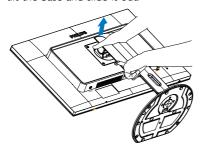

## **⊜** Note

This monitor accepts a 100mm × 100mm VESA-Compliant mounting interface.

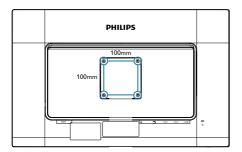

## 3. Image Optimization

## 3.1 SmartImage

### 1 What is it?

SmartImage provides presets that optimize display for different types of content, dynamically adjusting brightness, contrast, color and sharpness in real time. Whether you're working with text applications, displaying images or watching a video, Philips SmartImage delivers great optimized monitor performance.

### 2 Why do I need it?

You want a monitor that delivers optimized display all your favorite types of content, SmartImage software dynamically adjust brightness, contrast, color and sharpness in real time to enhance your monitor viewing experience.

### 3 How does it work?

SmartImage is an exclusive, leading edge Philips technology that analyzes the content displayed on your screen. Based on a scenario you select, SmartImage dynamically enhances the contrast, color saturation and sharpness of images to enhance the contents being displayed - all in real time with the press of a single button.

## 4 How to enable SmartImage?

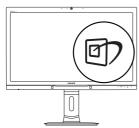

- 1. Press 1 to launch the SmartImage on screen display.
- Keep pressing ▲ ▼ to toggle among Office, Photo, Movie, Game, Economy and Off.

 The SmartImage on screen display will remain on screen for 5 seconds, or you can also press OK button to confirm.

There are six modes to select: Office, Photo, Movie, Game, Economy and Off.

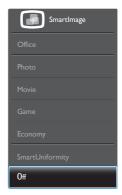

- Office: Enhances text and dampens brightness to increase readability and reduce eye strain. This mode significantly enhances readability and productivity when you're working with spreadsheets, PDF files, scanned articles or other general office applications.
- Photo: This profile combines color saturation, dynamic contrast and sharpness enhancement to display photos and other images with outstanding clarity in vibrant colors - all without artifacts and faded colors.
- Movie: Ramped up luminance, deepened color saturation, dynamic contrast and razor sharpness displays every details in darker areas of your videos without color washout in brighter areas maintaining a dynamic natural values for the ultimate video display.
- Game: Turn on over drive circuit for best response time, reduce jaggy edges for fast moving objects on screen, enhance contrast ratio for bright and dark scheme, this profile delivers the best gaming experience for gamers.
- Economy: Under this profile, brightness, contrast are adjusted and backlighting

### 3. Image Optimization

finetuned for just right display of everyday office applications and lower power consumption.

- SmartUniformity: Fluctuations in brightness and color on different parts of a screen are a common phenomenon among LCD monitors. Typical uniformity is measured around 75-80%. By enabling Philips SmartUniformity feature, display uniformity is increased to above 95%. This produces more consistent and true images.
- Off: No optimization by SmartImage.

### 3.2 SmartContrast

### 1 What is it?

Unique technology that dynamically analyzes displayed content and automatically optimizes a Monitor's contrast ratio for maximum visual clarity and viewing enjoyment, stepping up backlighting for clearer, crisper and brighter images or dimming backlighting for clear display of images on dark backgrounds.

### 2 Why do I need it?

You want the very best visual clarity and viewing comfort for every type of content. SmartContrast dynamically controls contrast and adjusts backlighting for clear, crisp, bright gaming and video images or displays clear, readable text for office work. By reducing your monitor's power consumption, you save on energy costs and extend the lifetime of your monitor.

### 3 How does it work?

When you activate SmartContrast, it will analyse the content you are displaying in real time to adjust colors and control backlight intensity. This function will dynamically enhance contrast for a great entertainment experience when viewing videos or playing games.

## 4. PowerSensor™

### How does it work?

- PowerSensor works on principle of transmission and reception of harmless "infrared" signals in order to detect userpresence.
- When the user is in front of the monitor the monitor operates normally, at the predetermined settings that the user has set i.e. Brightness, Contrast, Color, etc.
- Assuming that the monitor was set to 100% of brightness for example, when the user leaves his seat and is no longer in front of the monitor, the monitor automatically reduces the power consumption up to 80%.

#### User present in front

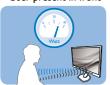

### User not present

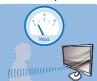

Power consumption as illustrated above is for reference purpose only.

### 2 Setting

#### Default settings

PowerSensor is designed to detect the presence of the user located between 30 and 100 cm (12 and 40 inches) from the display and within five degrees left or right of the monitor.

### Custom settings

If you prefer to be in a position outside the perimeters listed above, choose a higher strength signal for optimal detection efficiency: The higher the setting, the stronger the detection signal. For maximum PowerSensor efficiency and proper detection, please position yourself directly in front of your monitor:

- If you choose to position yourself more than 100 cm or 40 inches from the monitor use the maximum detection signal for distances up to 120 cm or 47 inches. (Setting 4)
- Since some dark colored clothing tends to absorb infrared signals even when the user is within 100 cm or 40 inches of the display, step up signal strength when wearing black or other dark clothes.

### Hot key

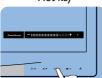

#### Sensor distance

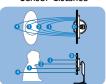

Landscape/Portrait mode (for selective models)

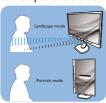

Above illustrations are for reference purpose only, may not reflect the exact display of this model.

### How to adjust settings

If PowerSensor is not operating correctly inside or outside the default range, here's how to fine-tune detection:

- Customize the USER button to serve as PowerSensor hot key. Refer "Customize your own "USER" key section. (If your display is with "Sensor" hot key, go to next step.)
- Press the PowerSensor hot key.
- You will find the adjustment bar.
- Adjust the PowerSensor detection adjustment to Setting 4 and press OK,
- Test the new setup to see if PowerSensor properly detects you in your current position.
- PowerSensor function is designed to work in Landscape mode (horizontal position) only. After PowerSensor turn on it, it will automatically turn Off if the monitor is used in Portrait mode (90 degree/vertical position); it will automatically turn ON if monitor is returned to its default Landscape position.

## **⊜** Note

A manually selected PowerSensor mode will remain operational unless and until it is readjusted or the default mode is recalled. If you find that the PowerSensor is excessively sensitive to nearby motion for some reason, please adjust to a lower signal strength.

# 5. Built-in Webcam with Microphone

### Note

USB connection between the monitor and PC is required for the webcam to operate.

The webcam allows you to hold interactive video and audio conference calls over the internet. It provides the most convenient and easiest way for Business persons to communicate with other colleagues around the world, saving a lot time and money. Depending on the software used, it also allows you to take photos, share files or use microphone only without enabling webcam. The microphone and activity light are on the side of the webcam on the bezel of the display.

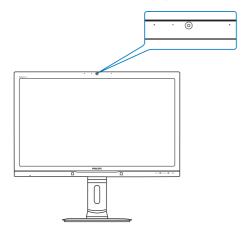

## 5.1 PC system requirements

- Operating system: Microsoft Windows 8.1, Microsoft Windows 8, Microsoft Windows 7, and any other OS whichever support UVC/ UAC (USB Video Class compliant / Audio Class compliant) under USB 2.0 standard
- Processor: 1.6GHz or above
- RAM: 1GB(for Windows8,1/8/7)
- Hard disk space: minimum 200MB
- USB: USB 2.0 or above, UVC/UAC support

## 5.2 Using the device

Philips monitor with webcam device transmits video and sound data through USB port. It can be enabled by simply connecting your USB cable from your PC to the USB upstream of USB hub on the side IO of monitor.

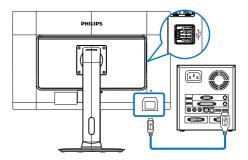

- Connect your USB cable to upstream of USB hub on the side IO of monitor from PC side.
- 2. Turn on your PC and make sure your internet connection is working properly.
- Download and enable free online chatting software such as Skype, Internet Messenger, or equivalent. You can also subscribe to dedicated software in case of more sophisticated usage like multi conferencing, etc.
- 4. The webcam is ready to be used for chat or make the phone call through internet service.
- 5. Make the call by following the instruction of the software program.

## Note

To set up a video call, you must have a reliable Internet connection, an ISP, and software like Internet messenger or video phone call program. Make sure the person that you are calling has compatible video-calling software. The video and audio performance quality depends on the bandwidth available on both ends. The person you are calling must have similar capability of devices and software.

## 6. Technical Specifications

| Monitor Panel Type         IPS - AHVA           Backlight         LED           Panel Size         27" W (68.6 cm)           Aspect Ratio         16-9           Pixel Pitch         0.233 x 0.233 mm           SmartContrast         5.0000,000:1           Response Time (typ.)         12 ms           SmartResponse         5 ms(GtG)           Optimum Resolution         2560 x 1440 @ 60 Hz           Viewing Angle         178" (1) 178" (V) @ C/R > 10           Picture Enhancement         SmartImage           Display Colors         1.07G(10 bit)           Vertical Refresh Rate         56 Hz - 76 Hz(V)           Horizontal Frequency         30 kHz - 83 kHz(H)           SRGB         YES           Adobe RGB         YES           Adobe RGB         YES           Adobe RGB         YES           Connectivity         Signal Input/Output         Dual Link DVI, DisplayPort, HDMI x2           USB         USB 3.0 x3           Input Signal         Separate Sync, Sync on Green           Audio In/Out         PC Audio-in, Headphone Out           Convenience         ED/A         EM/E         B/Ok         ①         Ch         Portuguese, Polish, Russian, Swedish, Finnish, Turkish, Czech, Ukranian                                                                                                    | Picture/Display           |                                                                                                    |
|----------------------------------------------------------------------------------------------------|---------------------------|----------------------------------------------------------------------------------------------------|
| Backlight                                                                                                    |                           | IPS - AHVA                                                                                                    |
| Panel Size 27"W (68.6 cm)  Aspect Ratio 16.9  Pixel Pitch 0.233 x 0.233 mm  SmartContrast 50.000,000:1  Response Time (typ.) 12 ms  SmartResponse 5 ms(GrG)  Optimum Resolution 2560 x 1440 @ 60 Hz  Viewing Angle 178° (H.) / 178° (V.) @ C/R > 10  Picture Enhancement 5 SmartImage  Display Colors 1.07G (10 bit)  Vertical Refresh Rate 56 Hz - 76 Hz (V.)  Horizontal Frequency 30 kHz - 83 kHz (H.)  SRGB YES  Adobe RGB YES  Connectivity  Signal Input/Output Dual Link DVI, DisplayPort, HDMI x2  USB USB 3.0 x3  Input Signal  Input/Output PC Audio-in, Headphone Out  Convenience  Built-in Speakers 2.W x2  Built-in Speakers 2.W x2  Built-in Webcam 2.0 megapixel camera with microphone and LED indicator  USer Convenience  SD/ MUTHEN/ USER / @/OK (J.)  English, German, Spanish, Greek, French, Italian, Hungarian, Dutch, Portuguese, Brazil Portuguese, Polish, Russian, Swedish, Finnish, Turkish, Czech, Ukranian, Simplified Chinese, Japanese, Korean  Other Convenience VESA mount (100 x 100 mm), Kensington Lock  Plug & Play Compatibility  DDC/CI, SRGB, Windows 8.1/8/7, Mac OSX  Stand  Titt 5° / +20°  Swivel -65° / +65°  Height Adjustment 90°  Power  On Mode 57.6 W (typ.), 91.4 W (max.)  Sleep (Standby) < 0.5 W                                                                                                    | / 1                       | LED                                                                                                    |
| Aspect Ratio   16:9   Pixel Pitch   0.233 x 0.233 mm   SmartContrast   50,000,000-1   Response Time (typ.)   12 ms   5 ms(GtG)   2560 x 1440 @ 60 Hz   Viewing Angle   178° (H) / 178° (V) @ C/R > 10   Picture Enhancement   SmartImage   105play Colors   1.07G(10 bit)   Vertical Refresh Rate   56 Hz - 76 Hz(V)   Horizontal Frequency   30 kHz - 83 kHz(H)   sRGB   YES   Adobe RGB   YES   Connectivity   Signal Input/Output   Dual Link DVI, DisplayPort, HDMI x2   USB   USB 3.0 x3   Input Signal   Separate Sync, Sync on Green   PC Audio-in, Headphone Out   Convenience   Built-in Speakers   2 W x2   Suilt-in Webcam   2.0 megapixel camera with microphone and LED indicator   User Convenience   English, German, Spanish, Greek, French, Italian, Hungarian, Dutch, Portuguese, Brazil Portuguese, Polish, Russian, Swedish, Finnish, Turkish, Czech, Ukranian, Simplified Chinese, Japanese, Korean   Other Convenience   VESA mount (100 x 100 mm), Kensington Lock   Plug & Play Compatibility   DDC/CI, sRGB, Windows 8.1/8/7, Mac OSX   Stand   150 mm   Pivot Adjustment   90°   Power   On Mode   57.6 W (typ.), 91.4 W (max)   Sleep (Standby)   Cff   Co.3 W   Co.3 W   Co.3 W   Co.3 W   Co.5 W   Co.5     |                           | 27" W (68.6 cm)                                                                                                    |
| Pixel Pitch         0.233 x 0.233 mm           SmartContrast         50,000,000:1           Response Time (typ.)         12 ms           SmartResponse         5 ms(GtG)           Optimum Resolution         2560 x 1440 @ 60 Hz           Viewing Angle         178° (H) / 178° (V) @ C/R > 10           Picture Enhancement         SmartImage           Display Colors         1.07G(10 bit)           Vertical Refresh Rate         56 Hz - 76 Hz(V)           Horizontal Frequency         30 kHz - 83 kHz(H)           sRGB         YES           Adobe RGB         YES           Connectivity         Value Link DVI, DisplayPort, HDMI x2           USB         USB 30 x3           Input Signal         Separate Sync, Sync on Green           Audio In/Out         PC Audio-in, Headphone Out           Convenience         Built-in Speakers         2 W x2           Built-in Speakers         2 W x2           Built-in Webcam         2.0 megapixel camera with microphone and LED indicator           User Convenience         English, German, Spanish, Greek, French, Italian, Hungarian, Dutch, Portuguese, Brazil Portuguese, Polish, Russian, Swedish, Finnish, Turkish, Czech, Ukranian, Simplified Chinese, Traditional Chinese, Japanese, Korean           Other Convenience         VESA mount (100 x 100 mm), Kensington Lock<                                                                                                    | Aspect Ratio              |                                                                                                    |
| Response Time (typ.)  SmartResponse  5 ms(GtG)  Optimum Resolution  2560 x 1440 @ 60 Hz  Viewing Angle  Picture Enhancement  SmartImage  Display Colors  1.07G(10 bit)  Vertical Refresh Rate  Horizontal Frequency  30 kHz - 83 kHz(H)  sRGB  YES  Adobe RGB  YES  Connectivity  Signal Input/Output  Dual Link DVI, DisplayPort, HDMI x2  USB 3.0 x3  Input Signal  Separate Sync, Sync on Green  Audio In/Out  PC Audio-in, Headphone Out  Convenience  Built-in Speakers  Built-in Speakers  2 W x2  Built-in Webcam  User Convenience  English, German, Spanish, Greek, French, Italian, Hungarian, Dutch, Portuguese, Brazil Portuguese, Polish, Russian, Swedish, Finnish, Portuguese, Brazil Portuguese, Polish, Russian, Swedish, Finnish, Portuguese, Roran, Spanish, Greek, French, Italian, Hungarian, Dutch, Portuguese, Roran, Spanish, Greek, French, Italian, Hungarian, Dutch, Portuguese, Polish, Russian, Swedish, Finnish, Turkish, Czech, Ukranian, Simplified Chinese, Traditional Chinese, Japanese, Korean  Other Convenience  VESA mount (100 x 100 mm), Kensington Lock  DDC/CI, sRGB, Windows 8.1/8/7, Mac OSX  Stand  Tilt  -5° / +20°  Swivel  -65° / +65°  Height Adjustment  90°  Power  On Mode  57.6 W (typ.), 91.4 W (max.)  Sleep (Standby)  < 0.3 W                                                                                                    |                           | 0.233 × 0.233 mm                                                                                                    |
| SmartResponse 5 ms(GtG)  Optimum Resolution 2560 x 1440 @ 60 Hz  Viewing Angle 178° (H) / 178° (V) @ C/R > 10  Picture Enhancement 5 martImage  Display Colors 1.07G(10 bit)  Vertical Refresh Rate 56 Hz - 76 Hz(V)  Horizontal Frequency 30 kHz - 83 kHz(H)  sRGB YES  Adobe RGB YES  Connectivity  Signal Input/Output Dual Link DVI, DisplayPort, HDMI x2  USB USB 3.0 x3  Input Signal 5 separate Sync, Sync on Green  Audio In/Out PC Audio-in, Headphone Out  Convenience  Built-in Speakers 2 W x2  Built-in Webcam 2.0 megapixel camera with microphone and LED indicator  User Convenience  Finglish, German, Spanish, Greek, French, Italian, Hungarian, Dutch, Portuguese, Brazil Portuguese, Polish, Russian, Swedish, Finnish, Turkish, Czech, Ukranian, Simplified Chinese, Traditional Chinese, Japanese, Korean  Other Convenience VESA mount (100 x 100 mm), Kensington Lock  Plug & Play Compatibility DDC/Cl, sRGB, Windows 8.1/8/7, Mac OSX  Stand  Tilt 55° / +20°  Swivel 65° / +65°  Height Adjustment 90°  Power  On Mode 57.6 W (typ.), 91.4 W (max.)  Sleep (Standby) < 0.5 W  Off                                                                                                    | SmartContrast             | 50,000,000:1                                                                                                    |
| SmartResponse 5 ms(GtG) Optimum Resolution 2560 x 1440 @ 60 Hz Viewing Angle 178° (H) / 178° (V) @ C/R > 10 Picture Enhancement 5 martImage Display Colors 1.07G(10 bit) Vertical Refresh Rate 56 Hz - 76 Hz(V) Horizontal Frequency 30 kHz - 83 kHz(H) sRGB YES Adobe RGB YES Connectivity Signal Input/Output Dual Link DVI, DisplayPort, HDMI x2 USB USB 3.0 x3 Input Signal Separate Sync, Sync on Green Audio In/Out PC Audio-in, Headphone Out Convenience Built-in Speakers 2 W x2 Built-in Webcam 2.0 megapixel camera with microphone and LED indicator User Convenience  English, German, Spanish, Greek, French, Italian, Hungarian, Dutch, Portuguese, Brazil Portuguese, Polish, Russian, Swedish, Finnish, Turkish, Czech, Ukranian, Simplified Chinese, Traditional Chinese, Japanese, Korean  Other Convenience VESA mount (100 x 100 mm), Kensington Lock Plug & Play Compatibility DDC/CI, sRGB, Windows 8.1/8/7, Mac OSX  Stand  Tilt 55° / +20° Swivel 65° / +65° Height Adjustment 90°  Power On Mode 57.6 W (typ.), 91.4 W (max.) Sleep (Standby) < 0.5 W Off                                                                                                    | Response Time (typ.)      | 12 ms                                                                                                    |
| Optimum Resolution         2560 × 1440 @ 60 Hz           Viewing Angle         178° (H) / 178° (V) @ C/R > 10           Picture Enhancement         5martImage           Display Colors         1.07G(10 bit)           Vertical Refresh Rate         56 Hz - 76 Hz(V)           Horizontal Frequency         30 kHz - 83 kHz(H)           sRGB         YES           Adobe RGB         YES           Connectivity         USB 3.0 x3           Signal Input/Output         Dual Link DVI, DisplayPort, HDMI x2           USB         USB 3.0 x3           Input Signal         Separate Sync, Sync on Green           Audio In/Out         PC Audio-in, Headphone Out           Convenience         Built-in Speakers           Built-in Speakers         2 W x2           Built-in Webcam         2.0 megapixel camera with microphone and LED indicator           User Convenience         English, German, Spanish, Greek, French, Italian, Hungarian, Dutch, Portuguese, Brazil Portuguese, Polish, Russian, Swedish, Finnish, Turkish, Czech, Ukranian, Simplified Chinese, Iraditional Chinese, Japanese, Korean           Other Convenience         VESA mount (100 x 100 mm), Kensington Lock           Plug & Play Compatibility         DDC/CI, sRGB, Windows 8.1/8/7, Mac OSX           Stand         -5° / +20°           Swivel         -65° / +65°                                                                                                    | SmartResponse             | 5 ms(GtG)                                                                                                    |
| Picture Enhancement Display Colors Display Colors 1.07G(10 bit) Vertical Refresh Rate 56 Hz - 76 Hz(V) Horizontal Frequency 30 kHz - 83 kHz(H) SRGB YES Adobe RGB YES  Connectivity Signal Input/Output USB USB 3.0 x3 Input Signal Separate Sync, Sync on Green Audio In/Out PC Audio-in, Headphone Out Convenience Built-in Webcam 2.0 megapixel camera with microphone and LED indicator User Convenience  By/ Multimen/ V USER / Multimen, Spanish, Greek, French, Italian, Hungarian, Dutch, Portuguese, Brazil Portuguese, Polish, Russian, Swedish, Finnish, Turkish, Czech, Ukranian, Simplified Chinese, Traditional Chinese, Japanese, Korean Other Convenience VESA mount (100 x 100 mm), Kensington Lock Plug & Play Compatibility DDC/CI, sRGB, Windows 8.1/8/7, Mac OSX  Stand Tilt -5° / +20° Swivel -65° / +65° Height Adjustment Pivot Adjustment 150 mm Pivot Adjustment 90°  Power On Mode 57.6 W (typ), 91.4 W (max) Seleep (Standby) < 0.3 W                                                                                                    |                           | 2560 x 1440 @ 60 Hz                                                                                                    |
| Picture Enhancement Display Colors Display Colors 1.07G(10 bit) Vertical Refresh Rate 56 Hz - 76 Hz(V) Horizontal Frequency 30 kHz - 83 kHz(H) SRGB YES Adobe RGB YES  Connectivity Signal Input/Output USB USB 3.0 x3 Input Signal Separate Sync, Sync on Green Audio In/Out PC Audio-in, Headphone Out Convenience Built-in Webcam 2.0 megapixel camera with microphone and LED indicator User Convenience  By/ Multimen/ V USER / Multimen, Spanish, Greek, French, Italian, Hungarian, Dutch, Portuguese, Brazil Portuguese, Polish, Russian, Swedish, Finnish, Turkish, Czech, Ukranian, Simplified Chinese, Traditional Chinese, Japanese, Korean Other Convenience VESA mount (100 x 100 mm), Kensington Lock Plug & Play Compatibility DDC/CI, sRGB, Windows 8.1/8/7, Mac OSX  Stand Tilt -5° / +20° Swivel -65° / +65° Height Adjustment Pivot Adjustment 150 mm Pivot Adjustment 90°  Power On Mode 57.6 W (typ), 91.4 W (max) Seleep (Standby) < 0.3 W                                                                                                    | Viewing Angle             | 178° (H) / 178° (V) @ C/R > 10                                                                                                    |
| Display Colors  1.07G(10 bit)  Vertical Refresh Rate  56 Hz - 76 Hz(V)  Horizontal Frequency  30 kHz - 83 kHz(H)  \$RGB  YES  Adobe RGB  YES  Connectivity  Signal Input/Output  Dual Link DVI, DisplayPort, HDMI ×2  USB  USB 3.0 ×3  Input Signal  Separate Sync, Sync on Green  Audio In/Out  Convenience  Built-in Speakers  2 W ×2  Built-in Webcam  2.0 megapixel camera with microphone and LED indicator  User Convenience  Finglish, German, Spanish, Greek, French, Italian, Hungarian, Dutch, Portuguese, Brazil Portuguese, Polish, Russian, Swedish, Finnish, Turkish, Czech, Ukranian, Simplified Chinese, Traditional Chinese, Japanese, Korean  Other Convenience  VESA mount (100 × 100 mm), Kensington Lock  Plug & Play Compatibility  DDC/CI, sRGB, Windows 8.1/8/7, Mac OSX  Stand  Tilt  -5° / +20°  Swivel  -65° / +65°  Height Adjustment  90°  Power  On Mode  57.6 W (typ), 91.4 W (max)  Seleep (Standby)  < 0.3 W                                                                                                    | Picture Enhancement       | ( ) -                                                                                                    |
| Horizontal Frequency \$\text{sRGB}\$ \text{YES}  Adobe RGB \text{YES}  \text{Adobe RGB} \text{YES}  \text{Adobe RGB} \text{YES}  \text{Connectivity}  \text{Signal Input/Output}  \text{Dual Link DVI, DisplayPort, HDMI x2}  \text{USB} \text{USB} \text{USB} \text{USB} 3.0 x3  \text{Input Signal}  \text{Separate Sync, Sync on Green}  \text{Audio In/Out} \text{PC Audio-in, Headphone Out}  \text{Convenience}  \text{Built-in Speakers}  \text{2 W x2}  \text{Built-in Webcam}  USER / A                                                                                                    |                           |                                                                                                    |
| Horizontal Frequency  \$RGB  YES  Adobe RGB  YES  Connectivity  Signal Input/Output  Dual Link DVI, DisplayPort, HDMI x2  USB  USB 3.0 x3  Input Signal  Separate Sync, Sync on Green  Audio In/Out  PC Audio-in, Headphone Out  Convenience  Built-in Speakers  2 W x2  Built-in Webcam  User Convenience  English, German, Spanish, Greek, French, Italian, Hungarian, Dutch, Portuguese, Brazil Portuguese, Polish, Russian, Swedish, Finnish, Turkish, Czech, Ukranian, Simplified Chinese, Traditional Chinese, Japanese, Korean  Other Convenience  VESA mount (100 x 100 mm), Kensington Lock  Plug & Play Compatibility  DDC/CI, \$RGB, Windows 8.1/8/7, Mac OSX  Stand  Tilt  -5° / +20°  Swivel  -65° / +65°  Height Adjustment  Prover  On Mode  57.6 W (typ.), 91.4 W (max.)  Sleep (Standby)  < 0.5 W  Connectivity  Dual Link DVI, DisplayPort, HDMI x2  USB 3.0 x3  Separate Sync, Sync on Green  PC Audio-in, Headphone Out  UsB 3.0 x3  Bull Ind Val  Bull Ind Val  Bull I | Vertical Refresh Rate     | 56 Hz - 76 Hz(V)                                                                                                    |
| SRGB YES  Adobe RGB YES  Connectivity  Signal Input/Output Dual Link DVI, DisplayPort, HDMI x2  USB USB 3.0 x3  Input Signal Separate Sync, Sync on Green  Audio In/Out PC Audio-in, Headphone Out  Convenience  Built-in Speakers 2 W x2  Built-in Webcam 2.0 megapixel camera with microphone and LED indicator  User Convenience □ □ ✓ ■ Multimew □ USER / ■ □ / OK □ •  English, German, Spanish, Greek, French, Italian, Hungarian, Dutch, Portuguese, Brazil Portuguese, Polish, Russian, Swedish, Finnish, Turkish, Czech, Ukranian, Simplified Chinese, Traditional Chinese, Japanese, Korean  Other Convenience VESA mount (100 x 100 mm), Kensington Lock  Plug & Play Compatibility DDC/CI, sRGB, Windows 8.1/8/7, Mac OSX  Stand  Tilt -5° / +20°  Swivel -65° / +65°  Height Adjustment 150 mm  Pivot Adjustment 90°  Power  On Mode 57.6 W (typ.), 91.4 W (max.)  Sleep (Standby) < 0.5W  Off                                                                                                    | Horizontal Frequency      |                                                                                                    |
| Connectivity   Signal Input/Output Dual Link DVI, DisplayPort, HDMI x2   USB USB 3.0 x3   Input Signal Separate Sync, Sync on Green   Audio In/Out PC Audio-in, Headphone Out   Convenience   Built-in Speakers 2 W x2   Built-in Webcam 2.0 megapixel camera with microphone and LED indicator   User Convenience D/ MULTIMEW/▼ USER / A B / OK U •   English, German, Spanish, Greek, French, Italian, Hungarian, Dutch, Portuguese, Brazil Portuguese, Polish, Russian, Swedish, Finnish, Turkish, Czech, Ukranian, Simplified Chinese, Traditional Chinese, Japanese, Korean   Other Convenience VESA mount (100 x 100 mm), Kensington Lock   Plug & Play Compatibility DDC/CI, sRGB, Windows 8.1/8/7, Mac OSX   Stand Tilt -5° / +20°   Swivel -65° / +65°   Height Adjustment 150 mm   Pivot Adjustment 90°   Power On Mode 57.6 W (typ.), 91.4 W (max.)   Sleep (Standby) < 0.5 W                                                                                                    |                           | YES                                                                                                    |
| Signal Input/Output  USB  USB 3.0 x3  Input Signal  Audio In/Out  PC Audio-in, Headphone Out  Convenience  Built-in Speakers  2 W x2  Built-in Webcam  2.0 megapixel camera with microphone and LED indicator  User Convenience  English, German, Spanish, Greek, French, Italian, Hungarian, Dutch, Portuguese, Brazil Portuguese, Polish, Russian, Swedish, Finnish, Turkish, Czech, Ukranian, Simplified Chinese, Traditional Chinese, Japanese, Korean  Other Convenience  VESA mount (100 x 100 mm), Kensington Lock  Plug & Play Compatibility  Stand  Tilt  -5° / +20°  Swivel  -65° / +65°  Height Adjustment  150 mm  Pivot Adjustment  90°  Power  On Mode  57.6 W (typ.), 91.4 W (max.)  Sleep (Standby)  < 0.3 W  Other Sync on Green  Audio Inv DVI, DisplayPort, HDMI x2  USB 3.0 x3  Separate Sync, Sync on Green  Audio Inv DVI, DisplayPort, HDMI x2  USB 3.0 x3  Separate Sync, Sync on Green  Audio Inv Bead Pro Audio Inv Bead Pro Audio   | Adobe RGB                 | YES                                                                                                    |
| USB USB 3.0 x3  Input Signal Separate Sync, Sync on Green  Audio In/Out PC Audio-in, Headphone Out  Convenience  Built-in Speakers 2 W x2  Built-in Webcam 2.0 megapixel camera with microphone and LED indicator  User Convenience ☑ ✓ MULTMEW/▼ USER/▲ ◎ /OK () •  English, German, Spanish, Greek, French, Italian, Hungarian, Dutch, Portuguese, Brazil Portuguese, Polish, Russian, Swedish, Finnish, Turkish, Czech, Ukranian, Simplified Chinese, Traditional Chinese, Japanese, Korean  Other Convenience VESA mount (100 x 100 mm), Kensington Lock  Plug & Play Compatibility DDC/CI, sRGB, Windows 8.1/8/7, Mac OSX  Stand  Tilt -5° / +20°  Swivel -65° / +65°  Height Adjustment 150 mm  Pivot Adjustment 90°  Power  On Mode 57.6 W (typ.), 91.4 W (max.)  Sleep (Standby) < 0.5W  Off                                                                                                    | Connectivity              |                                                                                                    |
| USB USB 3.0 x3  Input Signal Separate Sync, Sync on Green  Audio In/Out PC Audio-in, Headphone Out  Convenience  Built-in Speakers 2 W x2  Built-in Webcam 2.0 megapixel camera with microphone and LED indicator  User Convenience ☑ ✓ MULTMEW/▼ USER/▲ ◎ /OK () •  English, German, Spanish, Greek, French, Italian, Hungarian, Dutch, Portuguese, Brazil Portuguese, Polish, Russian, Swedish, Finnish, Turkish, Czech, Ukranian, Simplified Chinese, Traditional Chinese, Japanese, Korean  Other Convenience VESA mount (100 x 100 mm), Kensington Lock  Plug & Play Compatibility DDC/CI, sRGB, Windows 8.1/8/7, Mac OSX  Stand  Tilt -5° / +20°  Swivel -65° / +65°  Height Adjustment 150 mm  Pivot Adjustment 90°  Power  On Mode 57.6 W (typ.), 91.4 W (max.)  Sleep (Standby) < 0.5W  Off                                                                                                    | Signal Input/Output       | Dual Link DVI, DisplayPort, HDMI x2                                                                                                    |
| Audio In/Out  Convenience  Built-in Speakers  2 W x2  Built-in Webcam  User Convenience  Convenience  English, German, Spanish, Greek, French, Italian, Hungarian, Dutch, Portuguese, Brazil Portuguese, Polish, Russian, Swedish, Finnish, Turkish, Czech, Ukranian, Simplified Chinese, Traditional Chinese, Japanese, Korean  Other Convenience  VESA mount (100 x 100 mm), Kensington Lock  Plug & Play Compatibility  DDC/CI, sRGB, Windows 8.1/8/7, Mac OSX  Stand  Tilt  -5° / +20°  Swivel  -65° / +65°  Height Adjustment  150 mm  Pivot Adjustment  90°  Power  On Mode  57.6 W (typ.), 91.4 W (max.)  Sleep (Standby)  Off  < 0.3 W                                                                                                    |                           |                                                                                                    |
| Audio In/Out  Convenience  Built-in Speakers  2 W x2  Built-in Webcam  User Convenience  Convenience  English, German, Spanish, Greek, French, Italian, Hungarian, Dutch, Portuguese, Brazil Portuguese, Polish, Russian, Swedish, Finnish, Turkish, Czech, Ukranian, Simplified Chinese, Traditional Chinese, Japanese, Korean  Other Convenience  VESA mount (100 x 100 mm), Kensington Lock  Plug & Play Compatibility  DDC/CI, sRGB, Windows 8.1/8/7, Mac OSX  Stand  Tilt  -5° / +20°  Swivel  -65° / +65°  Height Adjustment  150 mm  Pivot Adjustment  90°  Power  On Mode  57.6 W (typ.), 91.4 W (max.)  Sleep (Standby)  Off  < 0.3 W                                                                                                    | Input Signal              | Separate Sync, Sync on Green                                                                                                    |
| Built-in Speakers  2 W x2  Built-in Webcam  2.0 megapixel camera with microphone and LED indicator  User Convenience  □                                                                                                    |                           |                                                                                                    |
| Built-in Webcam  2.0 megapixel camera with microphone and LED indicator  User Convenience  □                                                                                                    | Convenience               |                                                                                                    |
| User Convenience  □7/◀ MULTMEW/▼ USER /▲ □/OK ( ) •  English, German, Spanish, Greek, French, Italian, Hungarian, Dutch, Portuguese, Brazil Portuguese, Polish, Russian, Swedish, Finnish, Turkish, Czech, Ukranian, Simplified Chinese, Traditional Chinese, Japanese, Korean  Other Convenience  VESA mount (100 × 100 mm), Kensington Lock  Plug & Play Compatibility  DDC/CI, sRGB, Windows 8.1/8/7, Mac OSX  Stand  Tilt  -5° / +20°  Swivel  -65° / +65°  Height Adjustment  150 mm  Pivot Adjustment  90°  Power  On Mode  57.6 W (typ.), 91.4 W (max.)  Sleep (Standby)  < 0.5 W  Consultation of the service of the service of the    | Built-in Speakers         | 2W x2                                                                                                    |
| English, German, Spanish, Greek, French, Italian, Hungarian, Dutch, Portuguese, Brazil Portuguese, Polish, Russian, Swedish, Finnish, Turkish, Czech, Ukranian, Simplified Chinese, Traditional Chinese, Japanese, Korean  Other Convenience  VESA mount (100 x 100 mm), Kensington Lock  Plug & Play Compatibility  DDC/CI, sRGB, Windows 8.1/8/7, Mac OSX  Stand  Tilt  -5° / +20°  Swivel  -65° / +65°  Height Adjustment  150 mm  Pivot Adjustment  90°  Power  On Mode  57.6 W (typ.), 91.4 W (max.)  Sleep (Standby)  < 0.5 W  Off  < 0.3 W                                                                                                    | Built-in Webcam           | 2.0 megapixel camera with microphone and LED indicator                                                                                  |
| OSD Languages  Portuguese, Brazil Portuguese, Polish, Russian, Swedish, Finnish, Turkish, Czech, Ukranian, Simplified Chinese, Traditional Chinese, Japanese, Korean  Other Convenience  VESA mount (100 x 100 mm), Kensington Lock  Plug & Play Compatibility  DDC/CI, sRGB, Windows 8.1/8/7, Mac OSX  Stand  Tilt  -5° / +20°  Swivel  -65° / +65°  Height Adjustment  150 mm  Pivot Adjustment  90°  Power  On Mode  57.6 W (typ.), 91.4 W (max.)  Sleep (Standby)  < 0.5 W  Off  < 0.3 W                                                                                                    | User Convenience          |                                                                                                    |
| Plug & Play Compatibility         DDC/CI, sRGB, Windows 8.1/8/7, Mac OSX           Stand         -5° / +20°           Swivel         -65° / +65°           Height Adjustment         150 mm           Pivot Adjustment         90°           Power         On Mode         57.6 W (typ.), 91.4 W (max.)           Sleep (Standby)         < 0.5 W                                                                                                    | OSD Languages             | Portuguese, Brazil Portuguese, Polish, Russian, Swedish, Finnish,<br>Turkish, Czech, Ukranian, Simplified Chinese, Traditional Chinese, |
| Stand           Tilt         -5° / +20°           Swivel         -65° / +65°           Height Adjustment         150 mm           Pivot Adjustment         90°           Power           On Mode         57.6 W (typ.), 91.4 W (max.)           Sleep (Standby)         < 0.5 W                                                                                                    |                           | VESA mount (100 × 100 mm), Kensington Lock                                                                                              |
| Tilt       -5° / +20°         Swivel       -65° / +65°         Height Adjustment       150 mm         Pivot Adjustment       90°         Power         On Mode       57.6 W (typ.), 91.4 W (max.)         Sleep (Standby)       < 0.5 W                                                                                                    | Plug & Play Compatibility | DDC/CI, sRGB, Windows 8.1/8/7, Mac OSX                                                                                                  |
| Swivel         -65° / +65°           Height Adjustment         150 mm           Pivot Adjustment         90°           Power           On Mode         57.6 W (typ.), 91.4 W (max.)           Sleep (Standby)         < 0.5 W                                                                                                    | Stand                     |                                                                                                    |
| Height Adjustment   150 mm                                                                                                    | Tilt                      | -5° / +20°                                                                                                    |
| Pivot Adjustment         90°           Power         On Mode         57.6 W (typ.), 91.4 W (max.)           Sleep (Standby)         < 0.5 W                                                                                                    | Swivel                    | -65° / +65°                                                                                                    |
| Pivot Adjustment         90°           Power         57.6 W (typ.), 91.4 W (max.)           Sleep (Standby)         < 0.5 W                                                                                                    | Height Adjustment         | 150 mm                                                                                                    |
| Power           On Mode         57.6 W (typ.), 91.4 W (max.)           Sleep (Standby)         < 0.5 W                                                                                                    |                           | 90°                                                                                                    |
| On Mode         57.6 W (typ.), 91.4 W (max.)           Sleep (Standby)         < 0.5 W                                                                                                    | ,                         |                                                                                                    |
| Sleep (Standby) < 0.5W Off < 0.3 W                                                                                                    |                           | 57.6 W (typ.), 91.4 W (max.)                                                                                                    |
| Off < 0.3 W                                                                                                    |                           |                                                                                                    |
|                                                                                                    |                           |                                                                                                    |
|                                                                                                    | On Mode(ECO Mode)         | 30.3 W(typ.)                                                                                                    |

## 6. Technical Specifications

| s. rechinical specifications  |                                                                                         |                                        |                                     |  |  |  |
|-------------------------------|-----------------------------------------------------------------------------------------|----------------------------------------|-------------------------------------|--|--|--|
| Power                         |                                                                                         |                                        |                                     |  |  |  |
| Consumption                   | AC Input Voltage at 100 V AC, 50 Hz                                                     | AC Input Voltage at<br>115 V AC, 60 Hz | AC Input Voltage at 230 V AC, 50 Hz |  |  |  |
| Normal Operation (typ.)       | 57.5 W(typ.)                                                                            | 57.6 W(typ.)                           | 57.7 W(typ.)                        |  |  |  |
| Sleep (Standby) (typ.)        | < 0.5 W                                                                                 | < 0.5 W                                | < 0.5 W                             |  |  |  |
| Off                           | < 0.3 W                                                                                 | < 0.3 W                                | < 0.3 W                             |  |  |  |
| Heat Dissipation*             | AC Input Voltage at 100 V AC, 50 Hz                                                     | AC Input Voltage at<br>115 V AC, 60 Hz | AC Input Voltage at 230 V AC, 50 Hz |  |  |  |
| Normal Operation              | 196.25 BTU/hr(typ.)                                                                     | 196.59 BTU/hr(typ.)                    | 196.93 BTU/hr(typ.)                 |  |  |  |
| Sleep (Standby)               | < 1.706 BTU/hr                                                                          | < 1.706 BTU/hr                         | < 1.706 BTU/hr                      |  |  |  |
| Off                           | < 1.024 BTU/hr                                                                          | < 1.024 BTU/hr                         | < 1.024 BTU/hr                      |  |  |  |
| Power LED Indicator           | On mode: White, Star                                                                    | ndby/Sleep mode:White                  | e (blinking)                        |  |  |  |
| Power Supply                  | External, 100 - 240 V                                                                   | AC, 50 - 60 Hz                         |                                     |  |  |  |
| Dimension                     |                                                                                         |                                        |                                     |  |  |  |
| Product with stand (WxHxD)    | 639 × 580 × 273 mm                                                                      |                                        |                                     |  |  |  |
| Product without stand (WxHxD) | 639 × 405 × 64 mm                                                                       |                                        |                                     |  |  |  |
| Weight                        |                                                                                         |                                        |                                     |  |  |  |
| Product with stand            | 7.5 kg                                                                                  |                                        |                                     |  |  |  |
| Product without stand         | 5.1 kg                                                                                  |                                        |                                     |  |  |  |
| Product with packaging        | 13.8kg(272P4APJKHB                                                                      | ), 10.35kg(272P4APJKE)                 |                                     |  |  |  |
| Operating Condition           |                                                                                         |                                        |                                     |  |  |  |
| Temperature Range             | Operation: 0 °C to 40 Non-operation: -20 °C                                             |                                        |                                     |  |  |  |
| Relative Humidity             | 20 % to 80 %                                                                            |                                        |                                     |  |  |  |
| Environmental                 |                                                                                         |                                        |                                     |  |  |  |
| ROHS                          | YES                                                                                     |                                        |                                     |  |  |  |
| Packaging                     | 100 % recyclable                                                                        |                                        |                                     |  |  |  |
| Specific Substances           | 100 % PVC BFR free                                                                      | 100 % PVC BFR free housing             |                                     |  |  |  |
| Compliance and standards      |                                                                                         |                                        |                                     |  |  |  |
| Regulatory Approvals          | BSMI, CE Mark, FCC Class B, CU-EAC, SEMKO, TCO Edge Certified, UL/cUL, TUV-GS, TUV-Ergo |                                        |                                     |  |  |  |
| Cabinet                       |                                                                                         |                                        |                                     |  |  |  |
| Color                         | Black/Silver                                                                            |                                        |                                     |  |  |  |
| Finish                        | Texture                                                                                 |                                        |                                     |  |  |  |

## **⊜** Note

- 1. This data is subject to change without notice. Go to <a href="www.philips.com/support">www.philips.com/support</a> to download the latest version of leaflet.
- 2. Smart response time is the optimum value from either GtG or GtG(BW)tests.

### 6.1 Resolution & Preset Modes

### Recommended Resolution

2560 x 1440 @ 60 Hz (digital input)

| H. freq. (kHz) | Resolution  | V. freq. (Hz) |
|----------------|-------------|---------------|
| 31.47          | 720 × 400   | 70.09         |
| 31.47          | 640 × 480   | 59.94         |
| 35.00          | 640 × 480   | 66.67         |
| 37.86          | 640 × 480   | 72.81         |
| 37.5           | 640 × 480   | 75.00         |
| 37.88          | 800 × 600   | 60.32         |
| 46.88          | 800 × 600   | 75.00         |
| 48.36          | 1024 × 768  | 60.00         |
| 60.02          | 1024 × 768  | 75.03         |
| 44.77          | 1280 × 720  | 59.86         |
| 63.98          | 1280 × 1024 | 60.02         |
| 79.98          | 1280 × 1024 | 75.03         |
| 55.94          | 1440 × 900  | 59.89         |
| 70.64          | 1440 × 900  | 74.99         |
| 75.00          | 1600 × 1200 | 60.00         |
| 65.29          | 1680 × 1050 | 59.95         |
| 67.50          | 1920 × 1080 | 60.00         |
| 74.04          | 1920 × 1080 | 59.95         |
| 88.79          | 2560 × 1440 | 59.95         |

## ■ Note

- Please notice that your display works best at native resolution of 2560 x 1440 @ 60Hz. For best display quality, please follow this resolution recommendation.
- While using DVI, a Dual-link DVI cable is required for maximum resolution 2560 x 1440.
- The highest supporting screen resolution on HDMI is 2560 x 1440, but it always depends on your capability of graphics card and BluRay/video players.

## 6.2 Crystalclear

This latest Philips display delivers Crystalclear, 2560x1440 images. Utilizing high performance panels with high density pixel count, 178/178 wide viewing angles, enabled by high bandwidth sources like Displayport, HDMI, or Dual link DVI, this new display will make your images and graphics come alive. Whether you are demanding professional requiring extremely detailed information for CAD-CAM solutions, using 3D graphic applications or a financial wizard working on huge spreadsheets, this Philips display will give you Crystalclear images.

## 7. Power Management

If you have VESA DPM compliance display card or software installed in your PC, the monitor can automatically reduce its power consumption when not in use. If an input from a keyboard, mouse or other input device is detected, the monitor will 'wake up' automatically. The following table shows the power consumption and signaling of this automatic power saving feature:

|                    | Power Management Definition |        |        |                                 |               |  |  |
|--------------------|-----------------------------|--------|--------|---------------------------------|---------------|--|--|
| VESA<br>Mode       | Video                       | H-sync | V-sync | Power Used                      | LED Color     |  |  |
| Active             | ON                          | Yes    | Yes    | 57.6 W (typ.),<br>91.4 W (max.) | White         |  |  |
| Sleep<br>(Standby) | OFF                         | No     | No     | < 0.5 W (typ.)                  | White (blink) |  |  |

The following setup is used to measure power consumption on this monitor:

Native resolution: 2560 x 1440

Contrast: 50%Brightness: 100%

 Color temperature: 6500k with full white pattern

• Audio and USB Inactive (Off)

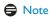

This data is subject to change without notice.

# 8. Customer care and warranty

# 8.1 Philips' Flat Panel Monitors Pixel Defect Policy

Philips strives to deliver the highest quality products. We use some of the industry's most advanced manufacturing processes and practice stringent quality control. However, pixel or sub pixel defects on the TFT Monitor panels used in flat panel monitors are sometimes unavoidable. No manufacturer can guarantee that all panels will be free from pixel defects, but Philips guarantees that any monitor with an unacceptable number of defects will be repaired or replaced under warranty. This notice explains the different types of pixel defects and defines acceptable defect levels for each type. In order to qualify for repair or replacement under warranty, the number of pixel defects on a TFT Monitor panel must exceed these acceptable levels. For example, no more than 0.0004% of the sub pixels on a monitor may be defective. Furthermore, Philips sets even higher quality standards for certain types or combinations of pixel defects that are more noticeable than others. This policy is valid worldwide.

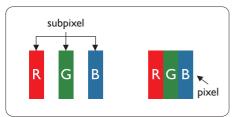

### Pixels and Sub pixels

A pixel, or picture element, is composed of three sub pixels in the primary colors of red, green and blue. Many pixels together form an image. When all sub pixels of a pixel are lit, the three colored sub pixels together appear as a single white pixel. When all are dark, the three colored sub pixels together appear as a single

black pixel. Other combinations of lit and dark sub pixels appear as single pixels of other colors.

### Types of Pixel Defects

Pixel and sub pixel defects appear on the screen in different ways. There are two categories of pixel defects and several types of sub pixel defects within each category.

### **Bright Dot Defects**

Bright dot defects appear as pixels or sub pixels that are always lit or 'on'. That is, a bright dot is a sub-pixel that stands out on the screen when the monitor displays a dark pattern. There are the types of bright dot defects.

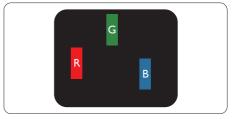

One lit red, green or blue sub pixel.

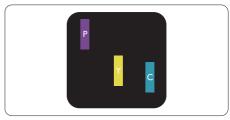

Two adjacent lit sub pixels:

- Red + Blue = Purple
- Red + Green = Yellow
- Green + Blue = Cyan (Light Blue)

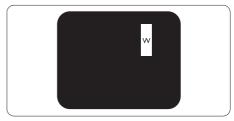

Three adjacent lit sub pixels (one white pixel).

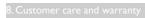

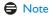

A red or blue bright dot must be more than 50 percent brighter than neighboring dots while a green bright dot is 30 percent brighter than neighboring dots.

### Black Dot Defects

Black dot defects appear as pixels or sub pixels that are always dark or 'off'. That is, a dark dot is a sub-pixel that stands out on the screen when the monitor displays a light pattern. These are the types of black dot defects.

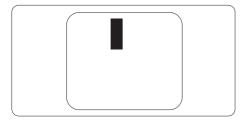

### Proximity of Pixel Defects

Because pixel and sub pixels defects of the same type that are near to one another may be more noticeable, Philips also specifies tolerances for the proximity of pixel defects.

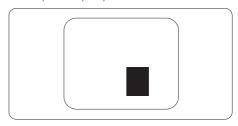

#### Pixel Defect Tolerances

In order to qualify for repair or replacement due to pixel defects during the warranty period, a TFT Monitor panel in a Philips flat panel monitor must have pixel or sub pixel defects exceeding the tolerances listed in the following tables.

| BRIGHT DOT DEFECTS                             | ACCEPTABLE LEVEL |
|------------------------------------------------|------------------|
| 1 lit subpixel                                 | 3                |
| 2 adjacent lit subpixels                       | 1                |
| 3 adjacent lit subpixels (one white pixel)     | 0                |
| Distance between two bright dot defects*       | >15mm            |
| Total bright dot defects of all types          | 3                |
| BLACK DOT DEFECTS                              | ACCEPTABLE LEVEL |
| 1 dark subpixel                                | 5 or fewer       |
| 2 adjacent dark subpixels                      | 2 or fewer       |
| 3 adjacent dark subpixels                      | 0                |
| Distance between two black dot defects*        | >15mm            |
| Total black dot defects of all types           | 5 or fewer       |
| TOTAL DOT DEFECTS                              | ACCEPTABLE LEVEL |
| Total bright or black dot defects of all types | 5 or fewer       |

## Note

- 1. 1 or 2 adjacent sub pixel defects = 1 dot defect
- 2. This monitor is ISO9241-307 compliant (ISO9241-307: Ergonomic requirement , analysis and compliance test methods for electronic visual displays).
- 3. ISO9241-307 is the successor of formerly known ISO13406 standard, which is withdrawn by the International Organisation for Standardisation (ISO) per: 2008-11-13.

## 8.2 Customer Care & Warranty

For warranty coverage information and additional support requirements valid for your region, please visit www.philips.com/support website for details or contact your local Philips Customer Care Center. For extended warranty, if you would like to extend your general warranty period, an Out of Warranty service package is offered via our Certified Service Center.

If you wish to make use of this service, please be sure to purchase the service within 30 calendar days of your original purchase date. During the extended warranty period, the service includes pickup, repair and return service, however the user will be responsible for all costs accrued.

If the Certified Service Partner cannot perform the required repairs under the offered extended warranty package, we will find alternative solutions for you, if possible, up to the extended warranty period you have purchased.

Please contact our Philips Customer Service Representative or local contact center (by Consumer care number) for more details.

### Philips Customer Care Center number listed below.

| • | Local Standard    | • | Extended Warranty Period | • | Total Warranty Period             |
|---|-------------------|---|--------------------------|---|-----------------------------------|
|   | Warranty Period   |   |                          |   |                                   |
| • | Depend on         | • | + 1 Year                 | • | Local Standard warranty period +1 |
|   | different Regions |   |                          |   | • •                               |
|   |                   | • | + 2 Years                | • | Local Standard warranty period +2 |
| Γ | -                 | • | + 3 Years                | • | Local Standard warranty period +3 |

<sup>\*\*</sup>Proof of original purchase and extended warranty purchase required.

### Contact Information for WESTERN EUROPE region:

| Country     | CSP         | Hotline Number         | Price             | Opening hours          |
|-------------|-------------|------------------------|-------------------|------------------------|
| Austria     | RTS         | +43 0810 000206        | € 0.07            | Mon to Fri : 9am - 6pm |
| Belgium     | Ecare       | +32 078 250851         | € 0.06            | Mon to Fri : 9am - 6pm |
| Cyprus      | Alman       | 800 92 256             | Free of charge    | Mon to Fri : 9am - 6pm |
| Denmark     | Infocare    | +45 3525 8761          | Local call tariff | Mon to Fri : 9am - 6pm |
| Finland     | Infocare    | +358 09 2290 1908      | Local call tariff | Mon to Fri : 9am - 6pm |
| France      | Mainteq     | +33 082161 1658        | € 0.09            | Mon to Fri : 9am - 6pm |
| Germany     | RTS         | +49 01803 386 853      | € 0.09            | Mon to Fri : 9am - 6pm |
| Greece      | Alman       | +30 00800 3122 1223    | Free of charge    | Mon to Fri : 9am - 6pm |
| Ireland     | Celestica   | +353 01 601 1161       | Local call tariff | Mon to Fri : 8am - 5pm |
| Italy       | Anovo Italy | +39 840 320 041 € 0.08 | € 0.08            | Mon to Fri : 9am - 6pm |
| Luxembourg  | Ecare       | +352 26 84 30 00       | Local call tariff | Mon to Fri : 9am - 6pm |
| Netherlands | Ecare       | +31 0900 0400 063      | € 0.10            | Mon to Fri : 9am - 6pm |
| Norway      | Infocare    | +47 2270 8250          | Local call tariff | Mon to Fri : 9am - 6pm |

## 8. Customer care and warranty

| Poland         | MSI       | +48 0223491505    | Local call tariff | Mon to Fri : 9am - 6pm |
|----------------|-----------|-------------------|-------------------|------------------------|
| Portugal       | Mainteq   | 800 780 902       | Free of charge    | Mon to Fri : 8am - 5pm |
| Spain          | Mainteq   | +34 902 888 785   | € 0.10            | Mon to Fri : 9am - 6pm |
| Sweden         | Infocare  | +46 08 632 0016   | Local call tariff | Mon to Fri : 9am - 6pm |
| Switzerland    | ANOVO CH  | +41 02 2310 2116  | Local call tariff | Mon to Fri : 9am - 6pm |
| United Kingdom | Celestica | +44 0207 949 0069 | Local call tariff | Mon to Fri : 8am - 5pm |

## Contact Information for CENTRAL AND EASTERN EUROPE region:

| Contact information for CENTRAL AND EASTERN LOROTE region. |             |                        |                                                                |  |
|------------------------------------------------------------|-------------|------------------------|----------------------------------------------------------------|--|
| Country                                                    | Call center | CSP                    | Consumer care number                                           |  |
| Belarus                                                    | N/A         | IBA                    | +375 17 217 3386<br>+375 17 217 3389                           |  |
| Bulgaria                                                   | N/A         | LAN Service            | +359 2 960 2360                                                |  |
| Croatia                                                    | N/A         | MR Service Ltd         | +385 (01) 640 1111                                             |  |
| Czech Rep.                                                 | N/A         | Asupport               | 420 272 188 300                                                |  |
| Estonia                                                    | N/A         | FUJITSU                | +372 6519900(General)<br>+372 6519972(workshop)                |  |
| Georgia                                                    | N/A         | Esabi                  | +995 322 91 34 71                                              |  |
| Hungary                                                    | N/A         | Profi Service          | +36 1 814 8080(General)<br>+36 1814 8565(For AOC&Philips only) |  |
| Kazakhstan                                                 | N/A         | Classic Service I.I.c. | +7 727 3097515                                                 |  |
| Latvia                                                     | N/A         | ServiceNet LV          | +371 67460399<br>+371 27260399                                 |  |
| Lithuania                                                  | N/A         | UAB Servicenet         | +370 37 400160(general)<br>+370 7400088 (for Philips)          |  |
| Macedonia                                                  | N/A         | AMC                    | +389 2 3125097                                                 |  |
| Moldova                                                    | N/A         | Comel                  | +37322224035                                                   |  |
| Romania                                                    | N/A         | Skin                   | +40 21 2101969                                                 |  |
| Russia                                                     | N/A         | CPS                    | +7 (495) 645 6746                                              |  |
| Serbia&Montenegro                                          | N/A         | Kim Tec d.o.o.         | +381 11 20 70 684                                              |  |
| Slovakia                                                   | N/A         | Datalan Service        | +421 2 49207155                                                |  |
| Slovenia                                                   | N/A         | PC H.and               | +386 1 530 08 24                                               |  |
| the republic of Belarus                                    | N/A         | ServiceBy              | + 375 17 284 0203                                              |  |
| Turkey                                                     | N/A         | Tecpro                 | +90 212 444 4 832                                              |  |
| Ukraine                                                    | N/A         | Topaz                  | +38044 525 64 95                                               |  |
| ON all le                                                  | N/A         | Comel                  | +380 5627444225                                                |  |

## Contact Information for LATIN AMERICA region:

| Country   | Call center | Consumer care number |  |
|-----------|-------------|----------------------|--|
| Brazil    | M           | 0800-7254101         |  |
| Argentina | Vermont     | 0800 3330 856        |  |

## Contact Information for China:

| Country | Call center  | Consumer care number |
|---------|--------------|----------------------|
| China   | PCCW Limited | 4008 800 008         |

### Contact Information for NORTH AMERICA:

| Country | Call center    | Consumer care number |  |
|---------|----------------|----------------------|--|
| U.S.A.  | EPI - e-center | (877) 835-1838       |  |
| Canada  | EPI - e-center | (800)479-6696        |  |

## Contact Information for APMEA region:

| Country            | ASP                                                            | Consumer care number                                                             | Opening hours                                                            |  |
|--------------------|----------------------------------------------------------------|----------------------------------------------------------------------------------|--------------------------------------------------------------------------|--|
| Australia          | AGOS NETWORK<br>PTY LTD                                        | 1300 360 386                                                                     | Mon.~Fri. 9:00am-5:30pm                                                  |  |
| New Zealand        | Visual Group Ltd.                                              | 0800 657447                                                                      | Mon.~Fri. 8:30am-5:30pm                                                  |  |
| Hong Kong<br>Macau | Company: Smart Pixels<br>Technology Ltd.                       | Hong Kong:<br>Tel: +852 2619 9639<br>Macau:<br>Tel: (853)-0800-987               | Mon.~Fri. 9:00am-6:00pm<br>Sat. 9:00am-1:00pm                            |  |
| India              | REDINGTON INDIA<br>LTD                                         | Tel: 1 800 425 6396<br>SMS: PHILIPS to 56677                                     | Mon.~Fri. 9:00am-5:30pm                                                  |  |
| Indonesia          | PT. CORMIC<br>SERVISINDO<br>PERKASA                            | +62-21-4080-9086<br>(Customer Hotline)<br>+62-8888-01-9086<br>(Customer Hotline) | Mon.~Thu. 08:30-12:00; 13:00-<br>17:30<br>Fri. 08:30-11:30; 13:00-17:30" |  |
| Korea              | Alphascan Displays, Inc                                        | 1661-5003                                                                        | Mon.~Fri. 9:00am-5:30pm<br>Sat. 9:00am-1:00pm                            |  |
| Malaysia           | R-Logic Sdn Bhd                                                | +603 5102 3336                                                                   | Mon.~Fri. 8:15am-5:00pm<br>Sat. 8:30am-12:30am                           |  |
| Pakistan           | TVONICS Pakistan                                               | +92-213-6030100                                                                  | Sun.~Thu. 10:00am-6:00pm                                                 |  |
| Singapore          | Philips Singapore Pte<br>Ltd (Philips Consumer<br>Care Center) | (65) 6882 3966                                                                   | Mon.~Fri. 9:00am-6:00pm<br>Sat. 9:00am-1:00pm                            |  |
| Taiwan             | FETEC.CO                                                       | 0800-231-099                                                                     | Mon.~Fri. 09:00 - 18:00                                                  |  |
| Thailand           | Axis Computer System Co., Ltd.                                 | (662) 934-5498                                                                   | Mon.~Fri. 08:30am~05:30pm                                                |  |
| South Africa       | Computer Repair<br>Technologies                                | 011 262 3586 Mon.~ Fri. 08:00am~05:00                                            |                                                                          |  |
| Israel             | Israel Eastronics LTD 1-800-                                   |                                                                                  | Sun.~Thu. 08:00-18:00                                                    |  |

## 8 Customer care and warranty

| Vietnam                                                      | FPT Service Informatic<br>Company Ltd Ho Chi<br>Minh City Branch | +84 8 38248007<br>Ho Chi Minh City<br>+84 5113.562666<br>Danang City<br>+84 5113.562666<br>Can tho Province | Mon.~Fri. 8:00-12:00, 13:30-17:30<br>Sat. 8:00-12:00 |  |
|--------------------------------------------------------------|------------------------------------------------------------------|----------------------------------------------------------------------------------------------------|------------------------------------------------------|--|
| Philippines                                                  | EA Global Supply<br>Chain Solutions ,Inc.                        | (02) 655-7777; 6359456                                                                                      | Mon.~Fri. 8:30am~5:30pm                              |  |
| Armenia<br>Azerbaijan<br>Georgia<br>Kyrgyzstan<br>Tajikistan | Firebird service centre                                          | +97 14 8837911                                                                                              | Sun.~Thu. 09:00 - 18:00                              |  |
| Uzbekistan                                                   | Soniko Plus Private<br>Enterprise Ltd                            | +99871 2784650                                                                                              | Mon.~Fri. 09:00 - 18:00                              |  |
| Turkmenistan                                                 | Technostar Service<br>Centre                                     | +(99312) 460733, 460957                                                                                     | Mon.~Fri. 09:00 - 18:00                              |  |
| Japan                                                        | フィリップスモニター<br>・サポートセンター                                          | 0120-060-530                                                                                                | Mon.~Fri. 10:00 - 17:00                              |  |

## 9. Troubleshooting & FAQs

### 9.1 Troubleshooting

This page deals with problems that can be corrected by a user. If the problem still persists after you have tried these solutions, contact Philips customer service representative.

### 1 Common Problems

### No Picture (Power LED not lit)

- Make sure the power cord is plugged into the power outlet and into the back of the monitor.
- First, ensure that the power button on the front of the monitor is in the OFF position, then press it to the ON position.

### No Picture (Power LED is White)

- Make sure the computer is turned on.
- Make sure the signal cable is properly connected to your computer.
- Make sure the monitor cable has no bent pins on the connect side. If yes, repair or replace the cable.
- The Energy Saving feature may be activated

### Screen says

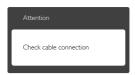

- Make sure the monitor cable is properly connected to your computer. (Also refer to the Quick Start Guide).
- Check to see if the monitor cable has bent pins.
- Make sure the computer is turned on.

#### AUTO button doesn't function

 The auto function is applicable only in VGA-Analog mode. If the result is not satisfactory, you can do manual adjustments via the OSD menu.

### Note

The Auto Function is not applicable in DVI-Digital mode as it is not necessary.

### Visible signs of smoke or sparks

- Do not perform any troubleshooting steps
- Disconnect the monitor from mains power source immediately for safety
- Contact with Philips customer service representative immediately.

### 2 Imaging Problems

### Image is not centered

- Adjust the image position using the "Auto" function in OSD Main Controls.
- Adjust the image position using the Phase/ Clock of Setup in OSD Main Controls. It is valid only in VGA mode.

### Image vibrates on the screen

 Check that the signal cable is properly securely connected to the graphics board or PC

### Vertical flicker appears

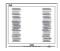

- Adjust the image using the "Auto" function in OSD Main Controls.
- Eliminate the vertical bars using the Phase/ Clock of Setup in OSD Main Controls, It is valid only in VGA mode.

### Horizontal flicker appears

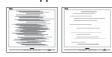

- Adjust the image using the "Auto" function in OSD Main Controls.
- Eliminate the vertical bars using the Phase/ Clock of Setup in OSD Main Controls. It is valid only in VGA mode.

### Image appears blurred, indistinct or too dark

 Adjust the contrast and brightness on On-Screen Display.

## An "after-image", "burn-in" or "ghost image" remains after the power has been turned off.

- Uninterrupted display of still or static images over an extended period may cause "burn in", also known as "after-imaging" or "ghost imaging", on your screen. "Burn-in", "after-imaging", or "ghost imaging" is a well-known phenomenon in monitor panel technology. In most cases, the "burned in" or "after-imaging" or "ghost imaging" will disappear gradually over a period of time after the power has been switched off.
- Always activate a moving screen saver program when you leave your monitor unattended.
- Always activate a periodic screen refresh application if your monitor will display unchanging static content.
- Failure to activate a screen saver, or a
  periodic screen refresh application may
  result in severe "burn-in" or "after-image"
  or "ghost image" symptoms that will not
  disappear and cannot be repaired. The
  damage mentioned above is not covered
  under your warranty.

## Image appears distorted. Text is fuzzy or blurred.

 Set the PC's display resolution to the same mode as monitor's recommended screen native resolution.

## Green, red, blue, dark, and white dots appears on the screen

 The remaining dots are normal characteristic of the liquid crystal used in today's technology, Please refer the pixel policy for more detail.

## The "power on" light is too strong and is disturbing

 You can adjust "power on" light using the power LED Setup in OSD main Controls.

### 3 Audio problem

#### No sound

- Check if audio cable is connected to PC and monitor correctly.
- Ensure audio is not muted. Press OSD
   "Menu", select "Audio" then "Mute". Check
   it on "Off" position.
- Press "Volume" in OSD main control to adjust the volume.

### 4 USB problem

### USB peripherals are not working

- Check if USB upstream cable is connected to your monitor correctly.
- Turn your monitor OFF and ON once again. You may need to install/reinstall USB drivers in your PC and ensure hub is active.
- Reconnect your USB peripherals.

For further assistance, refer to the Consumer Information Centers list and contact Philips customer service representative.

### 9.2 General FAQs

# Q1: When I install my monitor what should I do if the screen shows 'Cannot display this video mode'?

Ans.: Recommended resolution for this monitor:  $2560 \times 1440 @ 60 \text{ Hz}$ .

- Unplug all cables, then connect your PC to the monitor that you used previously.
- In the Windows Start Menu, select Settings/ Control Panel. In the Control Panel Window, select the Display icon. Inside the Display Control Panel, select the 'Settings' tab. Under the setting tab, in box labelled 'desktop area', move the sidebar to 2560 x 1440 pixels.
- Open 'Advanced Properties' and set the Refresh Rate to 60 Hz, then click OK.
- Restart your computer and repeat step 2 and 3 to verify that your PC is set at 2560 x 1440 @ 60 Hz.

#### 9.Troubleshooting & FAQ

- Shut down your computer, disconnect your old monitor and reconnect your Philips monitor.
- Turn on your monitor and then turn on your PC.

## Q2: What is the recommended refresh rate for monitor?

Ans.: Recommended refresh rate in monitors is 60 Hz, In case of any disturbance on screen, you can set it up to 75 Hz to see if that removes the disturbance.

# Q3: What are the .inf and .icm files on the CD-ROM? How do I install the drivers (.inf and .icm)?

Ans.: These are the driver files for your monitor. Follow the instructions in your user manual to install the drivers. Your computer may ask you for monitor drivers (.inf and .icm files) or a driver disk when you first install your monitor. Follow the instructions to insert the companion CD-ROM included in this package. Monitor drivers (.inf and .icm files) will be installed automatically.

## Q4: How do I adjust the resolution?

Ans.: Your video card/graphic driver and monitor together determine the available resolutions. You can select the desired resolution under Windows® Control Panel with the "Display properties".

## Q5: What if I get lost when I am making monitor adjustments via OSD?

Ans.: Simply press the button, then select [Reset to recall all the original factory settings.

## Q6: Is the monitor screen resistant to scratches?

Ans.: In general it is recommended that the panel surface is not subjected to excessive shocks and is protected from sharp or blunt objects. When handling the monitor, make sure that there is no pressure or force applied to the

panel surface side. This may affect your warranty conditions.

## Q7: How should I clean the monitor surface?

Ans.: For normal cleaning, use a clean, soft cloth. For extensive cleaning, please use isopropyl alcohol. Do not use other solvents such as ethyl alcohol, ethanol, acetone, hexane, etc.

## Q8: Can I change the color setting of my monitor?

Ans.: Yes, you can change your color setting through OSD control as the following procedures:

- Press button to show the OSD (On Screen Display) menu
- Press ▼ button to select the option [Color] then press OK button to enter color setting, there are three settings as below.
  - 1. Color Temperature: The six settings are 5000K, 6500K, 7500K, 8200K, 9300K and 11500K. With settings in the 5000K range the panel appears "warm, with a red-white color tone", while a 11500K temperature yields "cool, bluewhite toning".
  - 2. sRGB:This is a standard setting for ensuring correct exchange of colors between different device (e.g. digital cameras, monitors, printers, scanners, etc).
  - User Define: The user can choose his/ her preference color setting by adjusting red, green blue color.

## **⊜** Note

A measurement of the color of light radiated by an object while it is being heated. This measurement is expressed in terms of absolute scale, (degrees Kelvin). Lower Kevin temperatures such as 2004K are red; higher temperatures such as 9300K are blue. Neutral temperature is white, at 6504K.

#### 9.Troubleshooting & FAO:

## Q9: Can I connect my monitor to any PC, workstation or Mac?

Ans.: Yes. All Philips monitors are fully compatible with standard PCs, Macs and workstations. You may need a cable adapter to connect the monitor to your Mac system. Please contact your Philips sales representative for more information

Q10: Are Philips monitors Plug-and-Play?

Ans.: Yes, the monitors are Plug-and-Play compatible with Windows 8.1/8/7, Mac OSX

### Q11: What is Image Sticking, or Image Burnin, or After Image, or Ghost Image in monitor panels?

Ans.: Uninterrupted display of still or static images over an extended period may cause "burn in", also known as "after-imaging" or "ghost imaging", on your screen. "Burn-in", "after-imaging", or "ghost imaging" is a well-known phenomenon in monitor panel technology. In most cases, the "burned in" or "atter-imaging" or "ghost imaging" will disappear gradually over a period of time after the power has been switched off.

Always activate a moving screen saver program when you leave your monitor unattended.

Always activate a periodic screen refresh application if your monitor will display unchanging static content.

## Warning

Failure to activate a screen saver, or a periodic screen refresh application may result in severe "burn-in" or "after-image" or "ghost image" symptoms that will not disappear and cannot be repaired. The damage mentioned above is not covered under your warranty.

# Q12: Why is my Display not showing sharp text, and is displaying jagged characters?

Ans.: Your monitor works best at its native resolution of 2560 × 1440 @ 60 Hz. For best display, please use this resolution.

## 9.3 Daisy Chain FAQs

## Q1: Which graphic cards can support Daisy Chain?

Ans.: With Daisy chain function, AMD graphic card HD6850 or above is required. For other brand graphic cards, please check your graphics card vendor for the latest DisplayPort daisy chain driver support.

## Q2: Does DP cable have to be v1.2 instead of v1.1?

Ans.: For daisy chaining, the DisplayPort 1.2 cable must be used for better data transmission.

### Q3: How many displays can be daisychained at the same time?

Ans.: It depends on your graphic card, please consult your graphic card vender.

### 9.4 Multiview FAQs

Q1: Why I cannot activate PiP or PbP when the sources are DVI and HDMI?

**Ans.:** Please refer to below table for the main source and its supporting sub source.

|                        |        | SUB SOURCE POSSIBILITY (xl) |     |        |        |
|------------------------|--------|-----------------------------|-----|--------|--------|
| <b>Multi</b> View      |        | DP                          | DVI | HDMI 1 | HDMI 2 |
| NAME                   | DP     |                             | •   | •      | •      |
| MAIN<br>SOURCE<br>(xl) | DVI    | •                           |     |        |        |
|                        | HDMI 1 | •                           |     |        |        |
| (XI)                   | HDMI 2 | •                           |     |        |        |

Q2: Can I enlarge the PiP sub window?

Ans.: Yes, there are 3 sizes to select: [Small], [Middle], [Large]. You can press ( to enter OSD menu. Select your preferred [PiP Size] option from the [PiP / PbP] main menu.

Q3: How to listen to Audio, independent of video?

Ans.: Normally the audio source is linked to the main picture source. If you want to change audio-source input (for example: listen to your MP3 player independently regardless of the video source input), you can press to enter OSD menu. Select your preferred [Audio Source] option from the [Audio] main menu.

Please note that the next time you turn on your monitor, the monitor will by default select the audio source you chose last time. In case you want to change it again, you need to go through the above steps to select your new preferred audio source, which then will become the "default" mode.

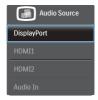

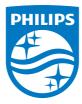

© 2014 Koninklijke Philips N.V. All rights reserved.

Philips and the Philips Shield Emblem are registered trademarks of Koninklijke Philips N.V. and are used under license from Koninklijke Philips N.V.

Specifications are subject to change without notice.

Version: M4272PAE1T